РАБОЧАЯ ПРОГРАММА УЧЕБНОЙ ДИСЦИПЛИНЫ<br>Автоматизированное проектирование технологических процессов

 $\mathcal{U}$ 

Кафедра самолето- и вертолетостроения

"УТВЕРЖДАЮ"

 д.т.н. Саленко С. Д. "\_\_\_ "\_\_\_\_\_\_\_\_\_\_\_\_\_\_ \_\_\_\_\_\_ г.

Образовательная программа: 24.05.07 Самолето- и вертолетостроение, специализация:

 $: 34, : 67$ 

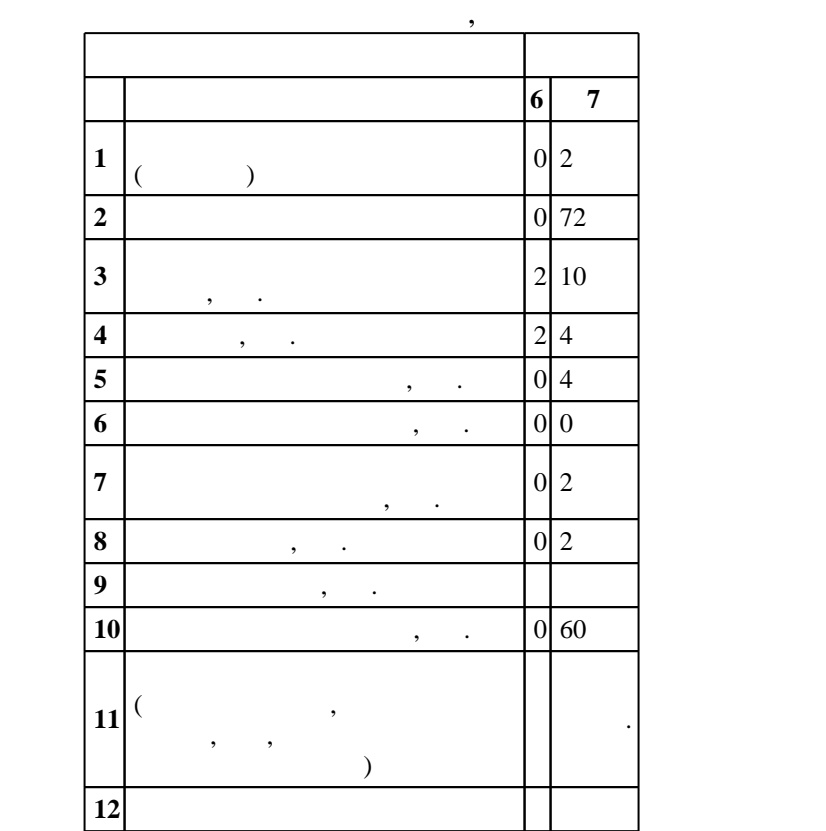

2017

 $($   $): 24.05.07$   $-$ 

 $1165 \t 12.09.2016$  ,  $\t 23.09.2016$  .

 $\vdots$  1,

 $($   $): 24.05.07$   $-$ 

Программу разработал:

Ответственный за образовательную программу:

заместитель заведующего кафедрой Курлаев Н. В.

Заведующий кафедрой:

Смирнов С. А.

старший преподаватель, Эйхман Т. П.

 $\sim$  20.06.2017

 $\frac{5}{5}$  21.06.2017

**1. Внешние требования**

 $\overline{1}$ .

 $\overline{K}$ омпетенция ФГОС: ПК.15 способность разрабатывать документацию по менеджменту качества технологических процессов на производственных участках; в части следующих результатов обучения:

информационных технологий; в части следующих результатов обучения:

 $4.$  $5.$ 

владение методами контроля соответствия разрабатываемой технической документации стандартам, техническим условиям и нормативным правовым актам в области самолето- и вертолетостроения; в части следующих результатов обучения:

 $3.$ 

**2. Требования НГТУ к результатам освоения дисциплины**

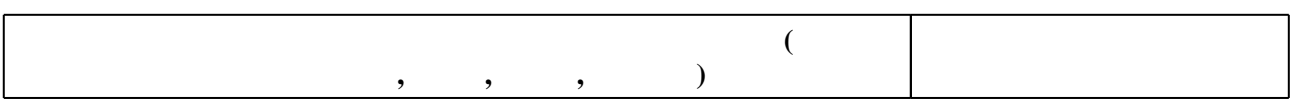

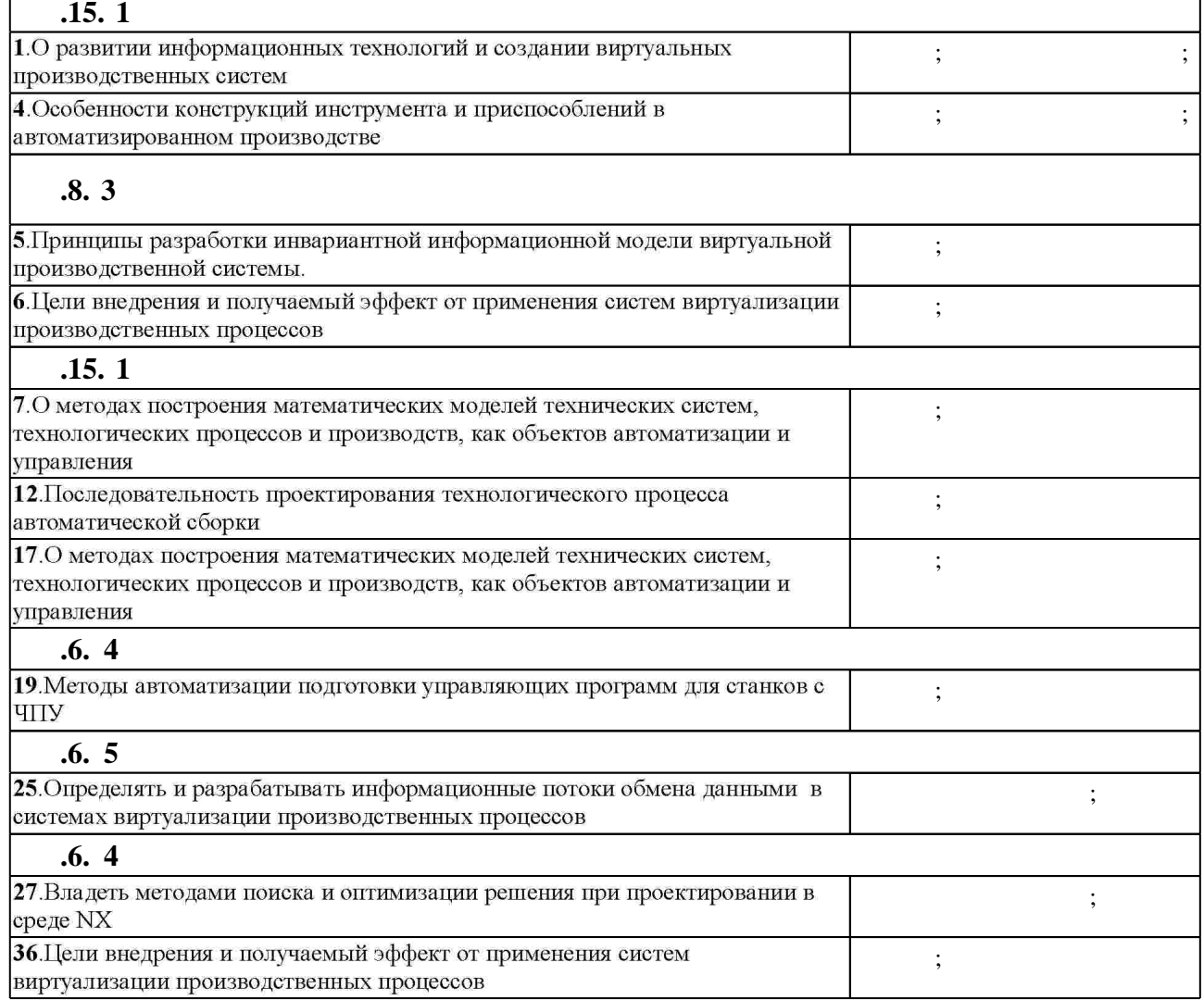

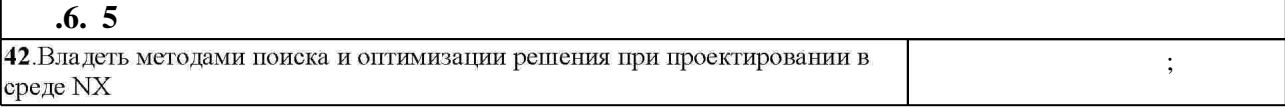

 $3.$ 

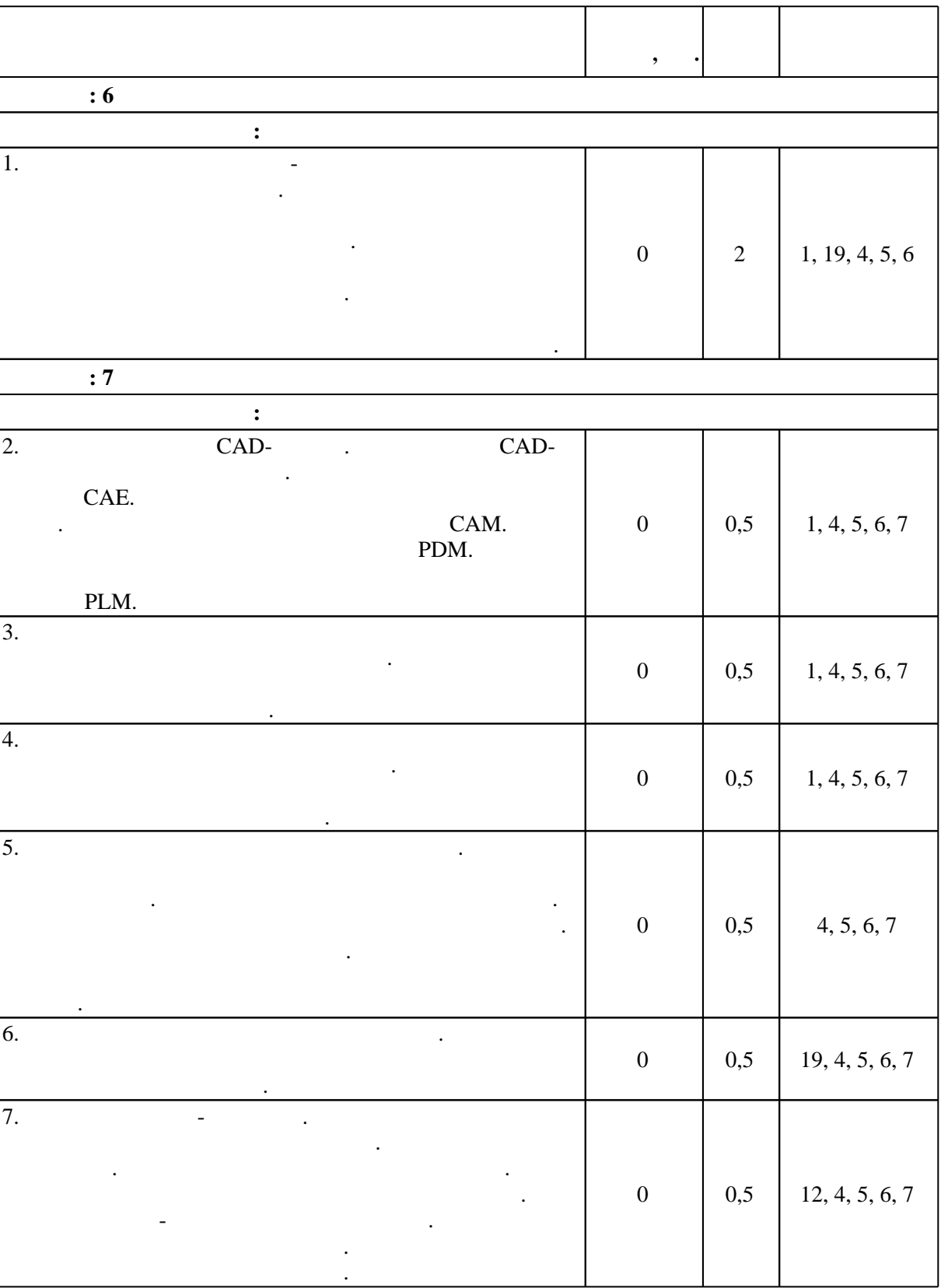

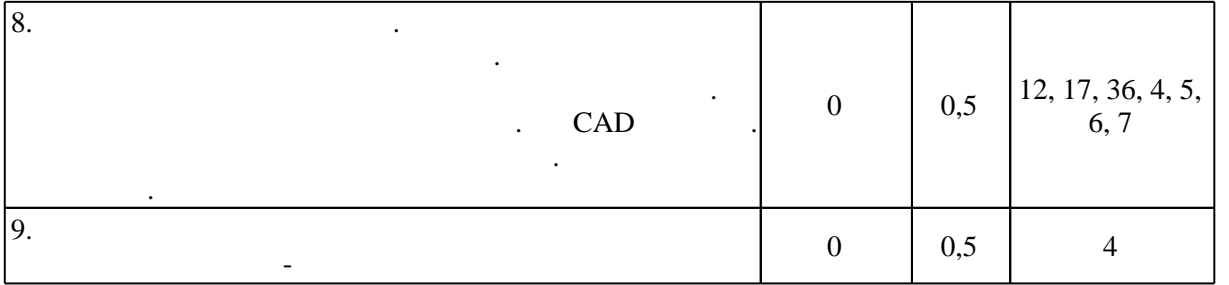

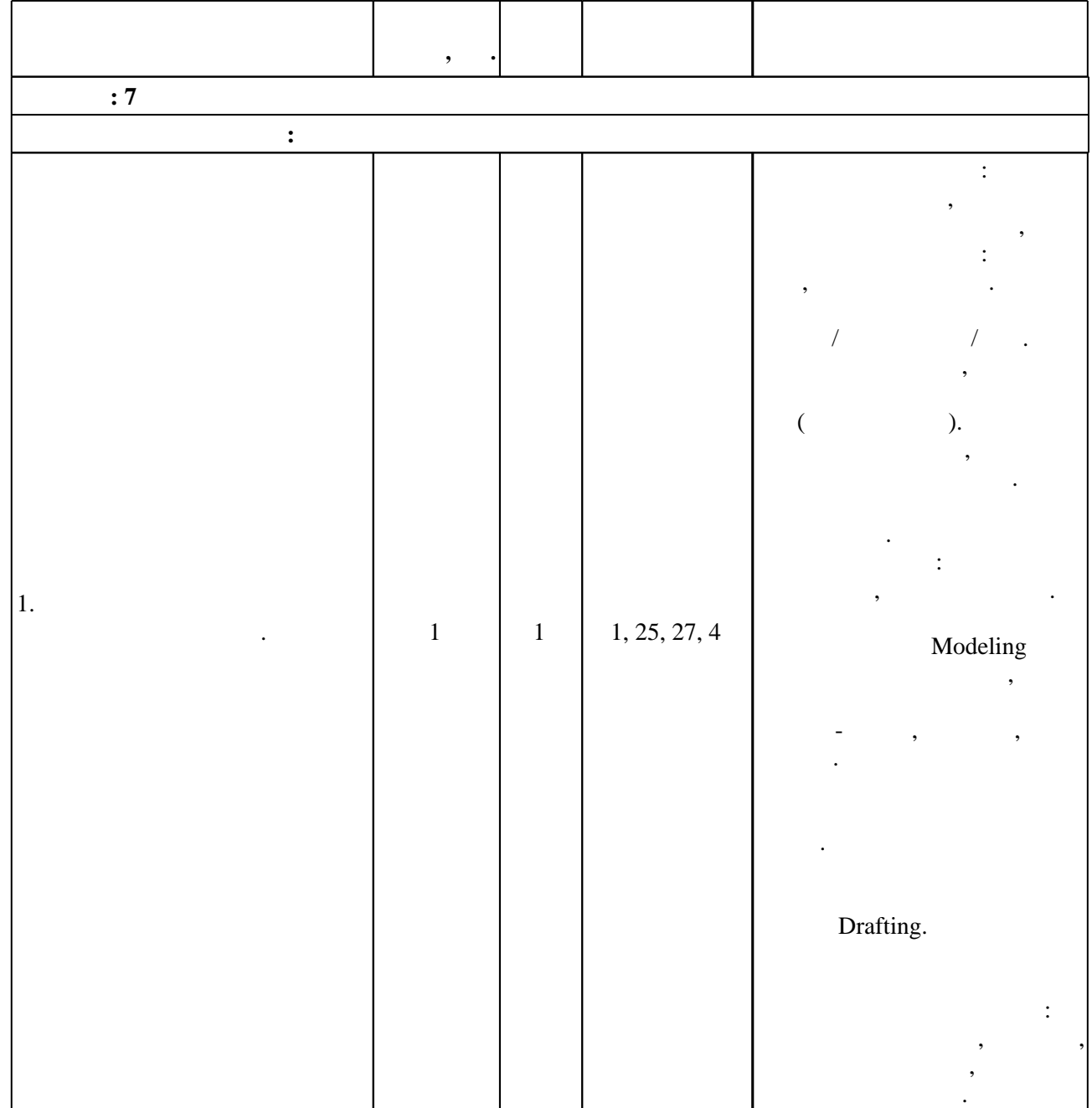

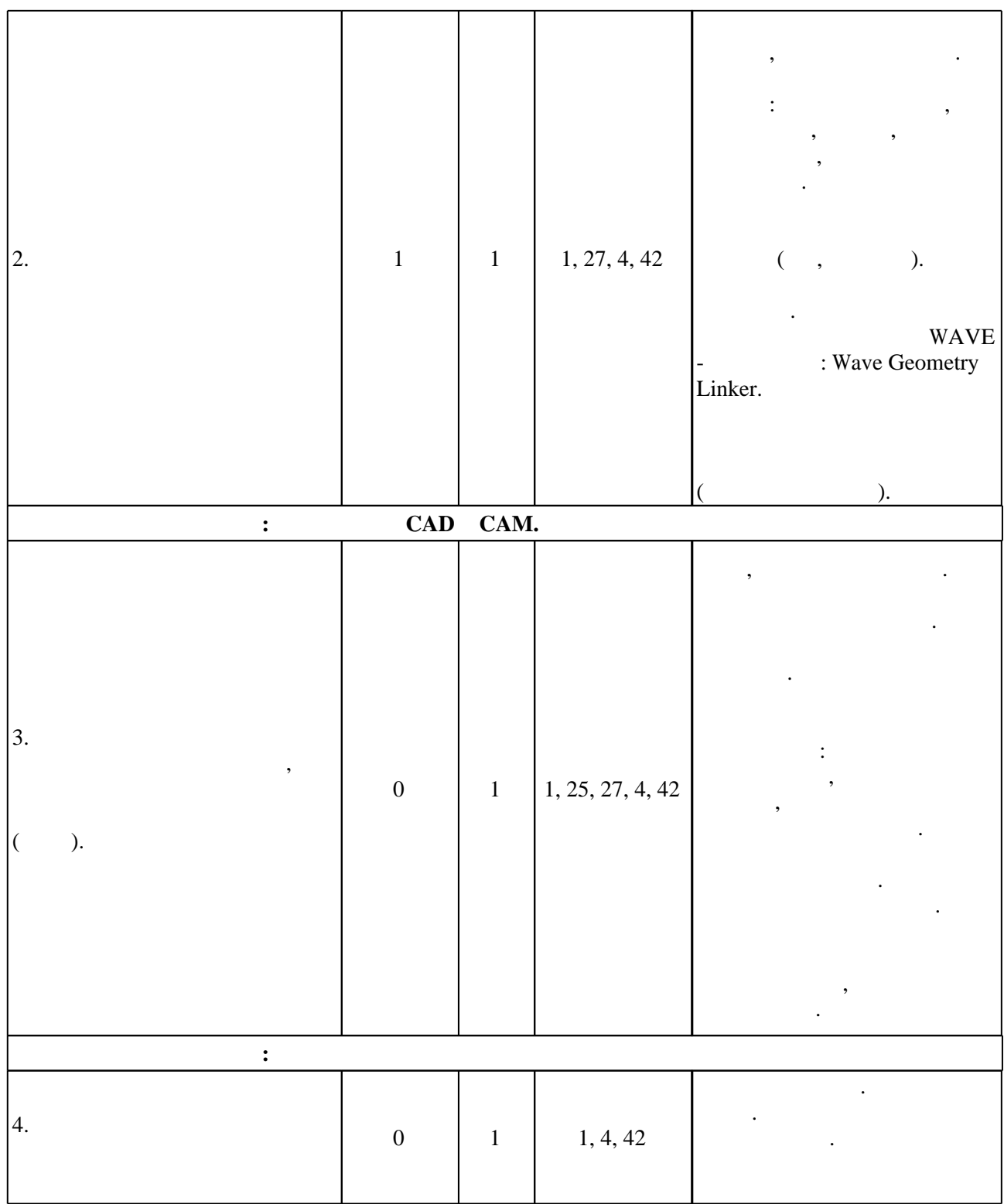

**4. Самостоятельная работа обучающегося**

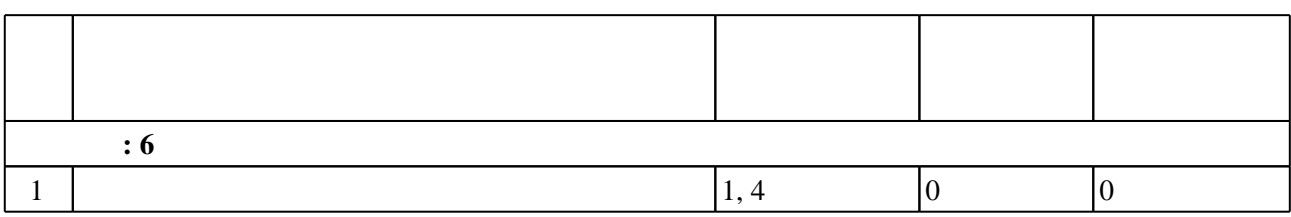

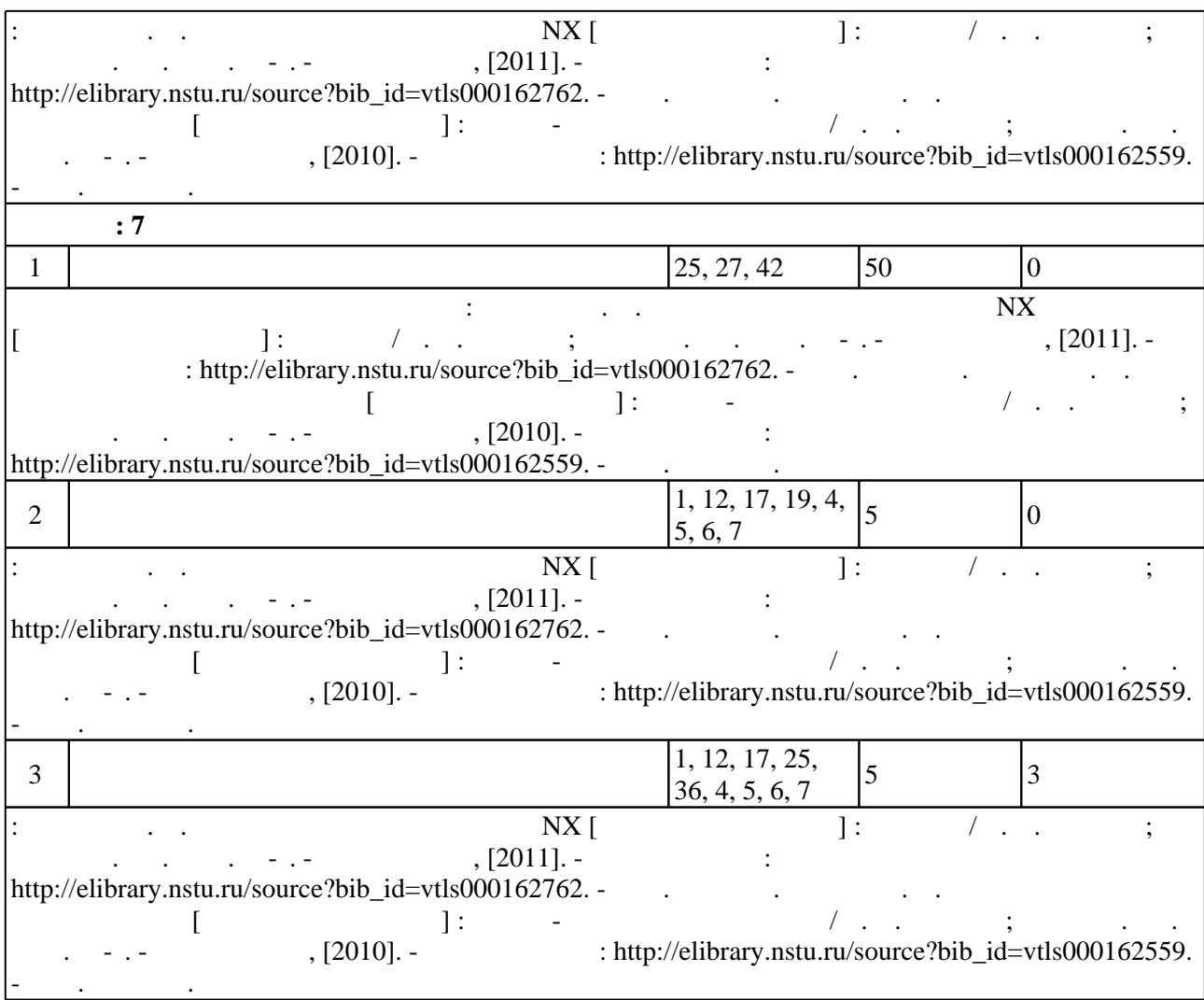

**5.** Технология обучения обучения обучения обучения обучения обучения обучения обучения обучения обучения обучения обучения обучения обучения обучения обучения обучения обучения обучения обучения обучения обучения обучени

 $\sim$  (  $.5.1$ ).

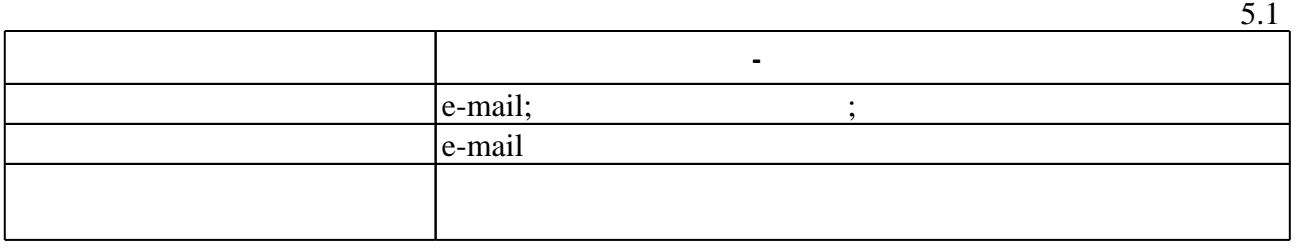

Для организации и контроля самостоятельной работы обучающихся, а также проведения

**6.** Правила аттестии обучающих стать по учебной дисциплине и дисциплине и дисциплине и дисциплине и дисциплине

 $($  ),  $6.1.$ 

(броја), позволять оценки по традиционной шкале и на традиционной школе и на традиционной школе и на традиционной школе и на традиционной школе и на традиционной школе и на традиционной школе и на традиционной школе и на

Для аттестации обучающихся по дисциплине используется балльно-рейтинговая система

**Оцениваемые виды деятельности обучающихся Максимальный балл**  $\overline{\cdot 7}$ 

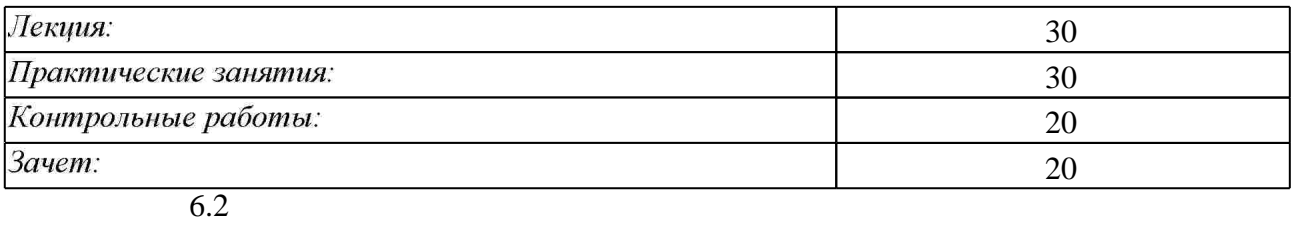

программе.

результатам освоения дисциплины.

 $6.2$ 

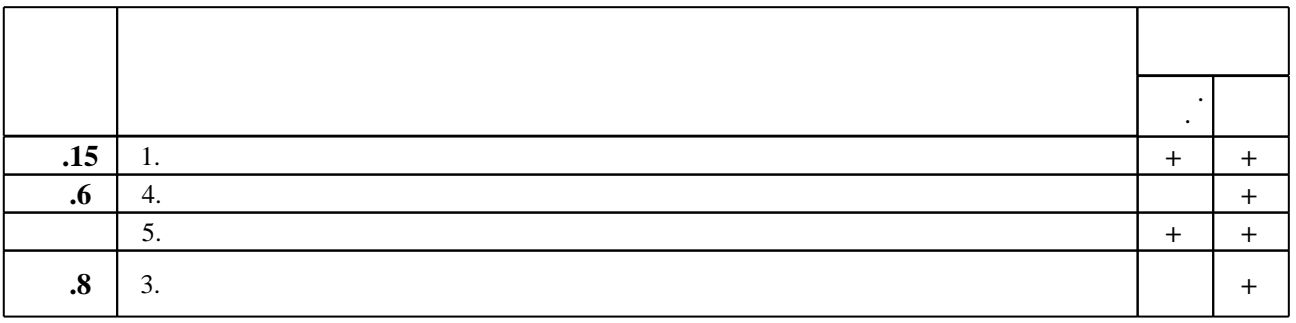

**7.** Изв $\overline{\phantom{a}}$ 

 $\mathbf 1$ 

1. Малюх В. Н. Введение в современные САПР / В. Н. Малюх. - М., 2010. - 190, [1] с. : ил.

2. Кондаков А. И. САПР технологических процессов : [учебник для вузов по специальности "Технология машиностроения" направления подготовки "Конструкторско-техническое обеспечение машиностроительных производств"] / А. И. Кондаков. - Москва, 2010. - 267, [1] с.: ил., табл.

*Интернет-ресурсы*

1. eLIBRARY.RU (Научная электронная библиотека РФФИ) [Электронный ресурс]. -[Россия], 1998. – Режим доступа: http://(www.elibrary.ru). – Загл. с экрана.

2. ЭБС HГТУ: http://elibrary.nstu.ru/

3. Издательство «Лань» [Электронный ресурс] : электронно-библиотечная система. -[Россия], 2010. - Режим доступа: http://e.lanbook.com. - Загл. с экрана.

4. ЭБС «Издательство Лань»: https://e.lanbook.com/

5. Электронно-библиотечная система НГТУ [Электронный ресурс]: электронно-библиотечная система. - [Россия], 2011. - Режим доступа: http://elibrary.nstu.ru/. - Загл. с экрана.

6. **HDC** IPRbooks: http://www.iprbookshop.ru/

7. ЭБС "Znanium.com": http://znanium.com/

 $8.$ 

#### **8. Методическое и программное обеспечение**

*8.1 Методическое обеспечение*

1. Эйхман Т. П. Практическое использование NX [Электронный ресурс] : учебник / Т. П. Эйхман; Новосиб. гос. техн. ун-т. - Новосибирск, [2011]. - Режим доступа: http://elibrary.nstu.ru/source?bib id=vtls000162762. - Загл. с экрана.

2. Эйхман Т. П. Методическое указание к РГР [Электронный ресурс] : учебно-методическое пособие / Т. П. Эйхман ; Новосиб. гос. техн. ун-т. - Новосибирск, [2010]. - Режим доступа:<br>http://elibrary.nstu.ru/source?bib\_id=vtls0

*8.2 Специализированное программное обеспечение* 

1 Windows 2 Office

**9. Материально-техническое обеспечение** 

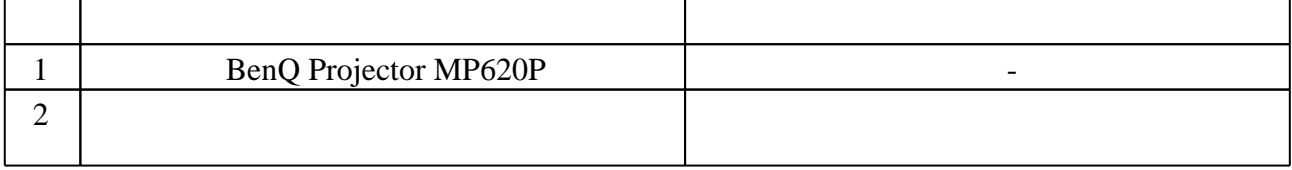

### Федеральное государственное бюджетное образовательное учреждение высшего образования «Новосибирский государственный технический университет»

Кафедра самолето- и вертолетостроения

"УТВЕРЖДАЮ" ДЕКАН ФЛА д.т.н., профессор С.Д. Саленко  $\frac{a_1}{a_2}$  "  $\frac{a_2}{a_3}$  "  $\frac{a_3}{a_4}$  .  $\frac{a_4}{a_5}$  .  $\frac{a_5}{a_6}$  .  $\frac{a_6}{a_7}$  .

# ФОНД ОЦЕНОЧНЫХ СРЕДСТВ

# **УЧЕБНОЙ ДИСЦИПЛИНЫ**

### **Автоматизированное проектирование технологических процессов**

Образовательная программа: 24.05.07 Самолето- и вертолетостроение, специализация: Самолётостроение

Новосибирск 2017

# 1. **Обобщенная структура фонда оценочных средств учебной дисциплины**

Обобщенная структура фонда оценочных средств по **дисциплине** Автоматизированное проектирование технологических процессов приведена в Таблице.

Таблица

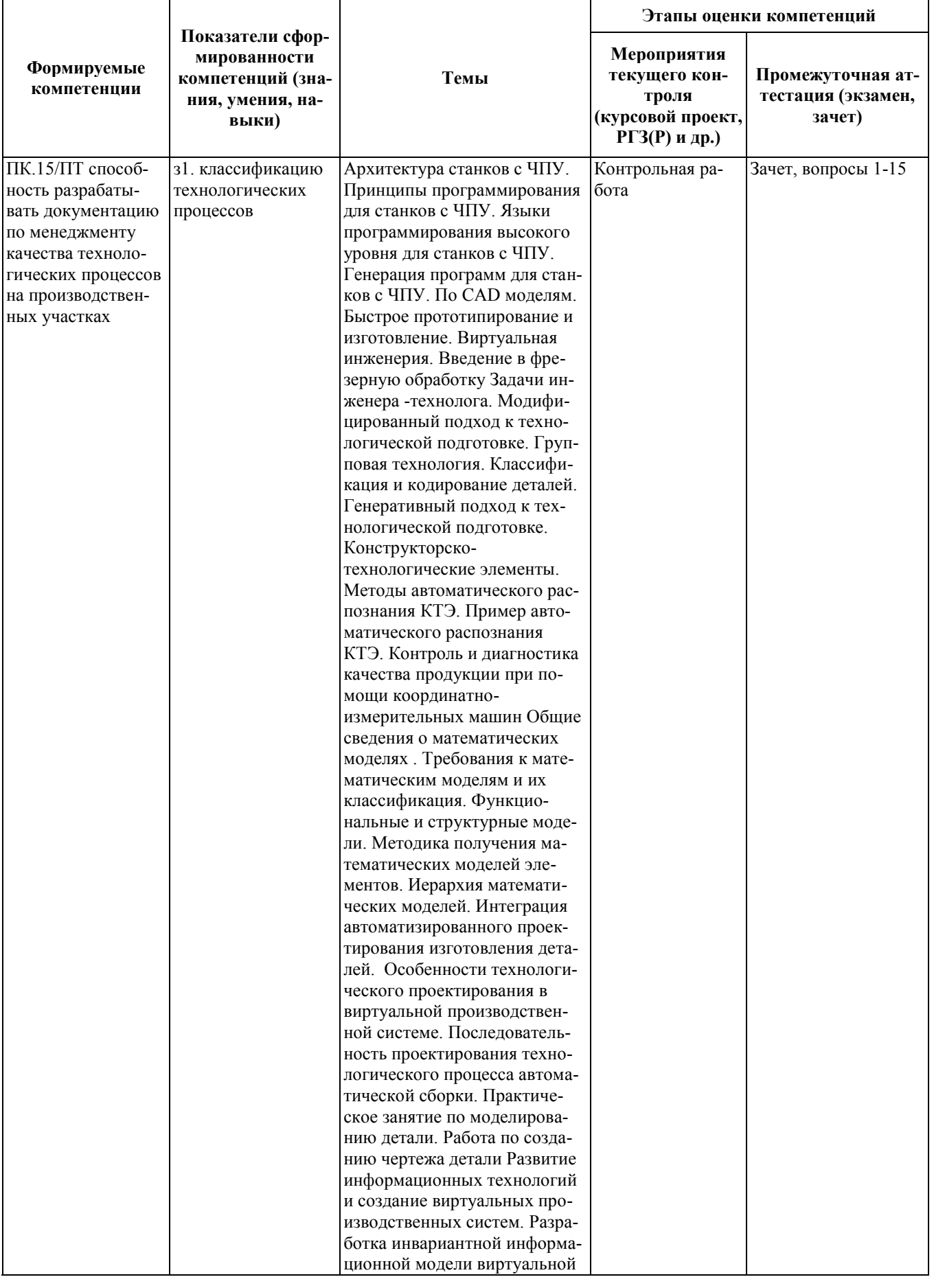

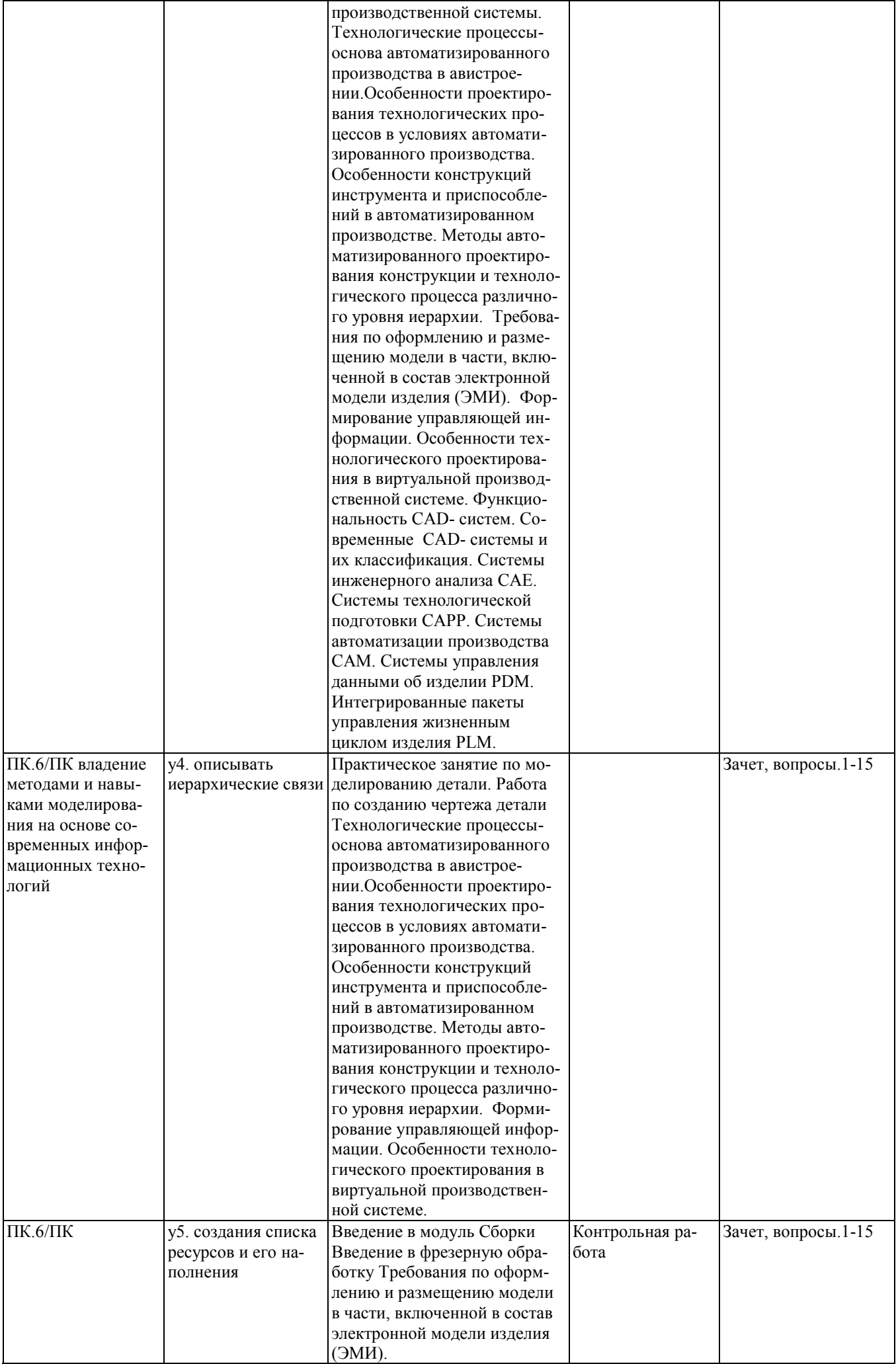

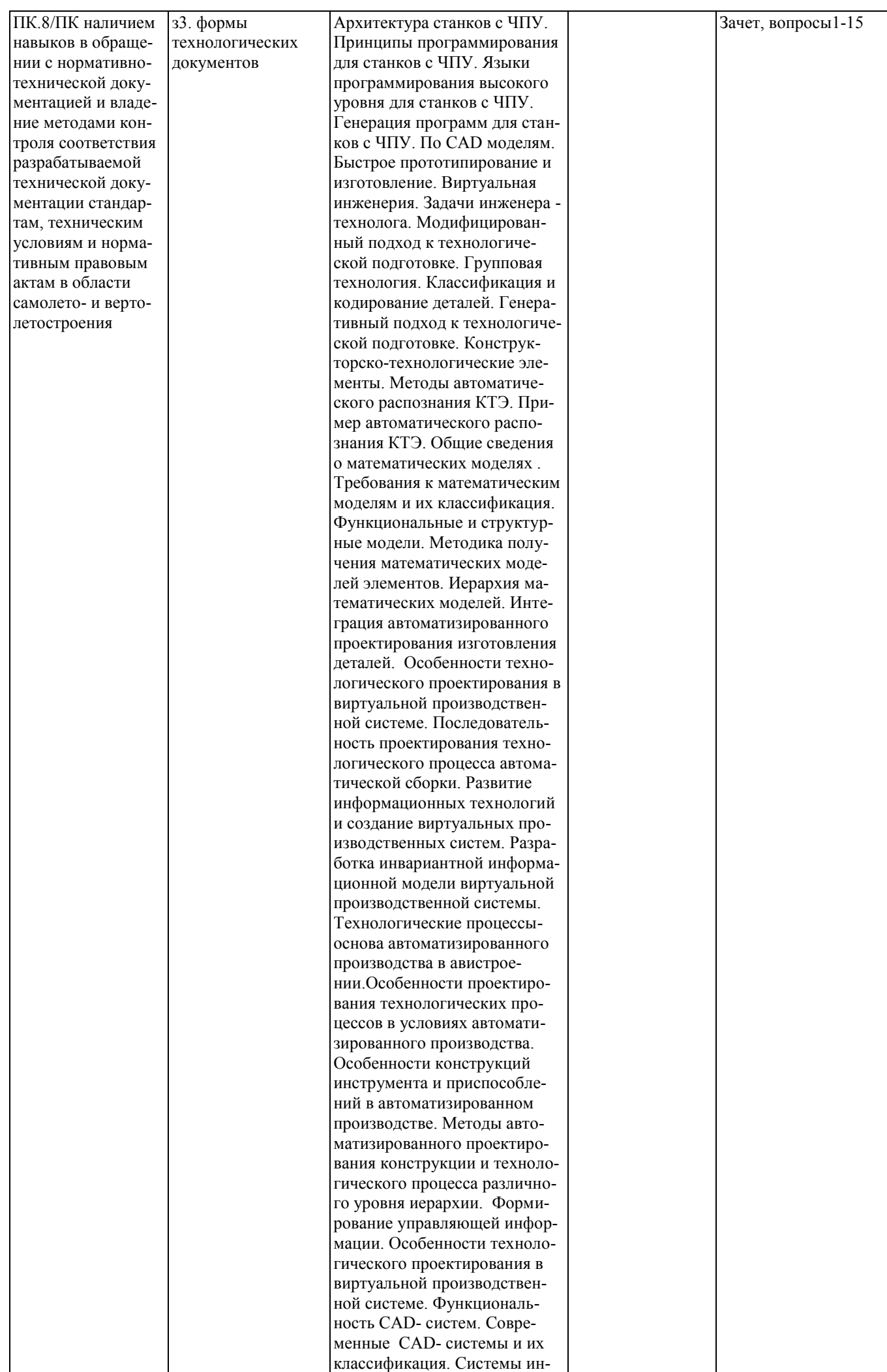

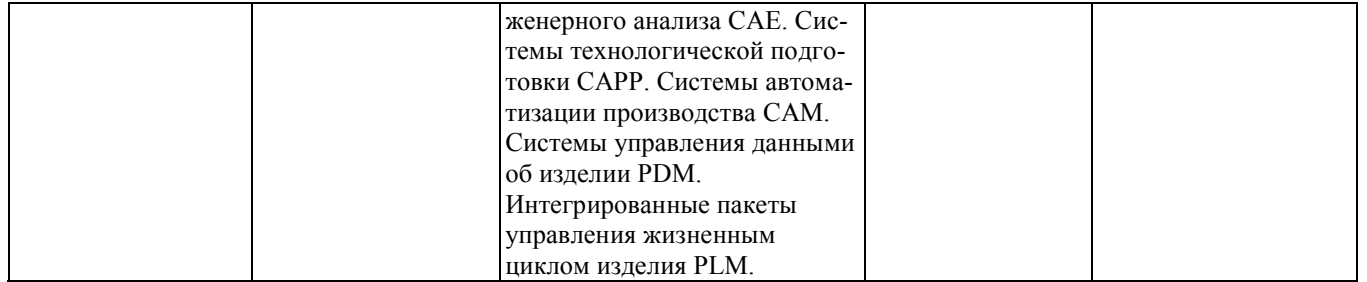

#### **2. Методика оценки этапов формирования компетенций в рамках дисциплины.**

Промежуточная аттестация по **дисциплине** проводится в 7 семестре - в форме дифференцированного зачета, который направлен на оценку сформированности компетенций ПК.15/ПТ, ПК.6/ПК, ПК.8/ПК.

Зачет проводится в устной письменной форме, по билетам .

Кроме того, сформированность компетенций проверяется при проведении мероприятий текущего контроля, указанных в таблице раздела 1.

В 7 семестре обязательным этапом текущей аттестации является контрольная работа. Требования к выполнению контрольной работы, состав и правила оценки сформулированы в паспорте контрольной работы.

Общие правила выставления оценки по дисциплине определяются балльно-рейтинговой системой, приведенной в рабочей программе учебной дисциплины.

На основании приведенных далее критериев можно сделать общий вывод о сформированности компетенций ПК.15/ПТ, ПК.6/ПК, ПК.8/ПК, за которые отвечает дисциплина, на разных уровнях.

#### **Общая характеристика уровней освоения компетенций.**

**Ниже порогового.** Уровень выполнения работ не отвечает большинству основных требований, теоретическое содержание курса освоено частично, пробелы могут носить существенный характер, необходимые практические навыки работы с освоенным материалом сформированы не достаточно, большинство предусмотренных программой обучения учебных заданий не выполнены или выполнены с существенными ошибками.

**Пороговый**. Уровень выполнения работ отвечает большинству основных требований, теоретическое содержание курса освоено частично, но пробелы не носят существенного характера, необходимые практические навыки работы с освоенным материалом в основном сформированы, большинство предусмотренных программой обучения учебных заданий выполнено, некоторые виды заданий выполнены с ошибками.

**Базовый.** Уровень выполнения работ отвечает всем основным требованиям, теоретическое содержание курса освоено полностью, без пробелов, некоторые практические навыки работы с освоенным материалом сформированы недостаточно, все предусмотренные программой обучения учебные задания выполнены, качество выполнения ни одного из них не оценено минимальным числом баллов, некоторые из выполненных заданий, возможно, содержат ошибки.

**Продвинутый.** Уровень выполнения работ отвечает всем требованиям, теоретическое содержание курса освоено полностью, без пробелов, необходимые практические навыки работы с освоенным материалом сформированы, все предусмотренные программой обучения учебные задания выполнены, качество их выполнения оценено числом баллов, близким к максимальному.

Федеральное государственное бюджетное образовательное учреждение высшего образования «Новосибирский государственный технический университет» Кафедра самолето- и вертолетостроения

# **Паспорт зачета**

#### по дисциплине «Автоматизированное проектирование технологических процессов», 7 семестр

#### **1. Методика оценки**

Зачет проводится в устной форме, по билетам . Билет формируется по следующему правилу: первый вопрос выбирается из диапазона вопросов 1-8\_, второй вопрос из диапазона вопросов 8-15 (список вопросов приведен ниже). В ходе зачета преподаватель вправе задавать студенту дополнительные вопросы из общего перечня (п. 4).

#### **Форма** зачетного билета

### НОВОСИБИРСКИЙ ГОСУДАРСТВЕННЫЙ ТЕХНИЧЕСКИЙ УНИВЕРСИТЕТ Факультет ФЛА

**Билет № \_\_\_\_\_** к зачету по дисциплине «Автоматизированное изготовление авиационных конструкций»

1. Вопрос 1

2. Вопрос 2.

3. Задача.

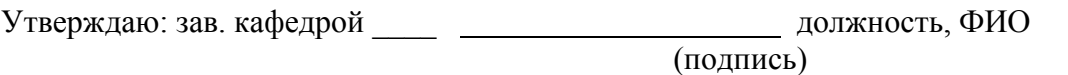

(дата)

#### 2. **Критерии оценки**

- Ответ на зачетный билет считается **неудовлетворительным**, если студент при ответе на вопросы не дает определений основных понятий, не способен показать причинноследственные связи явлений, при решении задачи допускает принципиальные ошибки, оценка составляет 0-4 балла.
- Ответ на зачетный билет засчитывается на **пороговом** уровне, если студент при ответе на вопросы дает определение основных понятий, может показать причинно-следственные связи явлений, при решении задачи допускает непринципиальные ошибки, например, вычислительные,

оценка составляет *\_5-9\_\_\_ баллов.*

- Ответ на зачетный билет (тест) билет засчитывается на **базовом** уровне, если студент при ответе на вопросы формулирует основные понятия, законы, дает характеристику процессов, явлений, проводит анализ причин, условий, может представить качественные характеристики процессов, не допускает ошибок при решении задачи, оценка составляет *\_\_10-14\_\_ баллов.*
- Ответ на зачетный билет (тест) билет засчитывается на **продвинутом** уровне, если студент при ответе на вопросы проводит сравнительный анализ подходов, проводит комплексный анализ, выявляет проблемы, предлагает механизмы решения, способен представить количественные характеристики определенных процессов, приводит конкретные примеры из практики, не допускает ошибок и способен обосновать выбор метода в этом прешения решения задачи,

оценка составляет \_15-20\_\_\_ *баллов.*

### **3. Шкала оценки**

В общей оценке по дисциплине зачетные баллы учитываются в соответствии с правилами балльно-рейтинговой системы, приведенными в рабочей программе дисциплины.

4. **Вопросы к** зачету **по дисциплине «**Автоматизированное изготовление авиационных конструкций**»**

1. Назовите преимущества стандартизации и унификации изделий, оборудования, технологических процессов.

2. Перечислите критерии оценки технологичности изделий. Для чего проводят отработку конструкций изделий на технологичность?

3. Назовите основные подходы к проектированию технологии изготовления изделий в АПС.

4. Назовите особенности работы инструмента в условиях АП. Для чего необходимо кодирование инструментов на многооперационных станках с ЧПУ?

5. Какие задачи решает станок с ЧПУ? Как происходит преобразование информации при изготовление деталей на станках с ЧПУ?

6. В какой последовательности разрабатывают ТП и УП? Перечислите особенности изготовления деталей на станках с ЧПУ.

7. В чем состоит математическое моделирование? Какие требования предъявляют к ММ? По каким признакам классифицируются ММ?

8. В чем заключается условие применения автоматической сборки?

9. Назовите последовательность проектирования технологического процесса автоматической сборки.

10. Какое влияние оказывают на процесс формирования виртуальной производственной системы (ВПС) характеристики средств вычислительной техники и правильность выбора методов математического моделирования для получения необходимой для этого формирования информации?

11. Чем продиктована необходимость использования метода имитационного

моделирования при определении рациональной конфигурации ВПС.

12 Что такое цифровой макет изделия и спецификация материалов? Каковы типичные свойства системы управления данными об изделии (PLM)?

13. Опишите три фундаментальные концепции PLM.

14. Опишите основные блоки системы планирования ресурсов предприятия. Каковы потоки информации между системами ERP и PLM?

15. Практические подходы к интеграции систем PLM с CRM, SCM, ERP.

Охарактеризуйте преимущества внедрения PLM на предприятии авиастроения. Пример задачи:

Построить алгоритм создания чертежа детали летательного аппарата:

Команды построения: Координатная ось, Координатная плоскость,

Команды построения: Обрезка тела, Смещение грани.

Выделение кривой/поверхности/тела.

Операции создания, обрезки и расширения тонколистовых тел (поверхностей).

Придание толщины, операции прямого моделирования.

Создание кривой сечения и пересечения.

Анализ размеров: Измерение расстояния, Измерение угла.

Федеральное государственное бюджетное образовательное учреждение высшего образования «Новосибирский государственный технический университет» Кафедра самолето- и вертолетостроения

# **Паспорт контрольной работы**

по дисциплине «Автоматизированное проектирование технологических процессов», 7 семестр

#### **1. Методика оценки**

В рамках контрольной работы (КР) по дисциплине студенты должны выполнить анализ и исследование информационных потоков в среде автоматизированного производства.

При выполнении КР студенты должны разработать схемы потоков, определить форматы данных участвующих в процессе и методов их интеграции.

Обязательные структурные части КР.

- 1. Анализ объекта автоматизированного изготовления
- 2. Проектирование топологической модели информационных и функциональных связей объекта производства и инфраструктуры
- 3. Комплект документного сопровождения

Оцениваемые позиции:

- соответствие заданию и требуемой структуре
- полнота насыщения информацией
- качество оформления
- самостоятельность при решении задания
- ритмичность выполнения.

#### 1. **Критерии оценки**

- Работа считается **не выполненной,** если выполнены не все части КР , отсутствует анализ объекта, диагностические признаки не обоснованы, аппаратные средства не выбраны или не соответствуют современным требованиям, оценка составляет 0-4 баллов.
- Работа считается выполненной **на пороговом** уровне, если части КР выполнены формально: анализ объекта выполнен без декомпозиции, диагностические признаки недостаточно обоснованы, аппаратные средства не соответствуют современным требованиям, оценка составляет 5-9\_ баллов.
- Работа считается выполненной **на базовом** уровне, если анализ объекта выполнен в полном объеме, признаки и параметры диагностирования обоснованы, алгоритмы разработаны ,но не оптимизированы, аппаратные средства выбраны без достаточного обоснования, оценка составляет 10-14 баллов.
- Работа считается выполненной **на продвинутом** уровне, если анализ объекта выполнен в полном объеме, признаки и параметры диагностирования обоснованы, алгоритмы разработаны и оптимизированы, выбор аппаратных средств обоснован, оценка составляет 14-20 баллов.

#### **2. Шкала оценки**

В общей оценке по дисциплине баллы за КР учитываются в соответствии с правилами балльно-рейтинговой системы, приведенными в рабочей программе дисциплины.

Из 100 максимальных и минимальных баллов КР включает в себя 20-5 баллов.

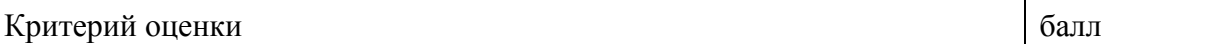

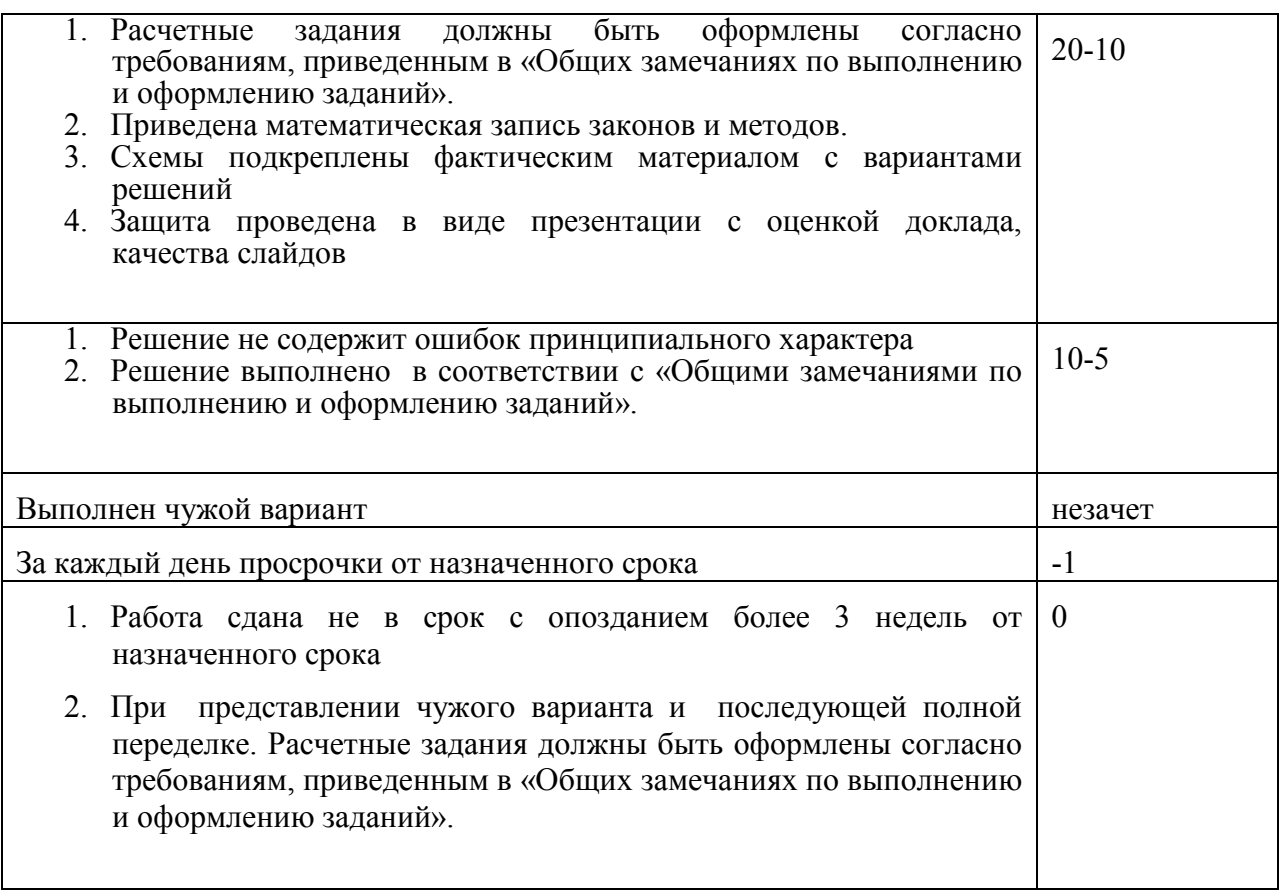

#### **Общие замечания по выполнению и оформлению заданий**

Текст задания должен быть переписан в пояснительную записку контрольного задания полностью. В пояснительной записке требуемые расчеты должны сопровождаться словесными пояснениями. Нельзя приводить только расчетные формулы и конечные результаты. Студент оформляет пояснительную записку в объеме до 10-12 страниц машинописного текста, чертежного шрифта не менее 3 мм или компьютерной верстки (шрифт12-14 , интервал1,5). Пояснительная записка выполняется на листах бумаги формата А4 и оформляется в соответствии с требованиями ЕСКД к текстовой документации (ГОСТ 2.105-95 и ГОСТ

#### 3. **Примерный перечень тем КР**

Построение модели информационных потоков для участка сборки узла центроплана

Построение модели информационных потоков для участка сборки панели

Построение модели информационных потоков для участка фрезерной обработки крупногабаритных деталей летательных аппаратов